#### Group *User*

#### 3:00 P.M. **3:00 Thursday, June 27, 2013 P.M. – 4:00 P.M. ET** Thursday, June 27, 2013 4:00 P.M. ET

### **Encounter Data System User Group**

#### *June 27, 2013*

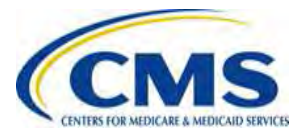

### **Agenda**

**Purpose** 

*User*

**3:00 Thursday, June 27, 2013 P.M. – 4:00 P.M. ET**

Thursday, June

2013

3:00 P.M.

4:00 P.M. ET 27,

*Group* **Encounter Data**

Group

**Encounter Data** 

- **CMS Updates**
- EDPS Deactivated Edits
- EDS Operational Highlights
- MAO Reports Layouts
- Encounter Adjustment After Linked Chart Review
- Chart Review Deletion
- Resources Access
- Encounter Data 101 Update
- EDS Implementation Next Steps
- Questions & Answers
- **Resources**
- Closing Remarks

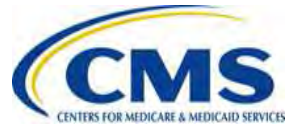

#### **Purpose**

• To provide Medicare Advantage Organizations (MAOs) and other entities with guidance for testing and submitting production data to the Encounter Data System (EDS).

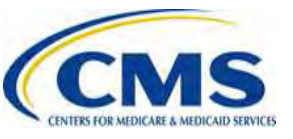

#### **MAOs and Other Entities**

- CMS requires the following types of organizations to submit encounter data:
	- Medicare Advantage (MA) Plans
	- Medicare Advantage-Prescription Drug (MA-PD) Plans
	- Health Maintenance Organizations (HMOs)
	- Special Needs Plans (SNPs)
	- Local Preferred Provider Organizations (PPOs)
	- Regional PPOs
	- Employer Group Health Plans
	- Programs of All-Inclusive Care for the Elderly (PACE) Plans
	- Cost Plans (1876 Cost HMOs/CMPs and 1833 HCPPs)
	- Medical Savings Account (MSA) Plans
	- Private Fee-for-Service (PFFS) Plans
	- Religious Fraternal Benefit (RFB) Plans
	- Provider Sponsored Organizations (PSOs)

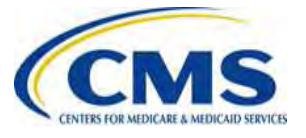

Group

**3:00 Thursday, June 27, 2013 P.M. – 4:00 P.M. ET**

Thursday, June 27, 2013

3:00 P.M.

4:00 P.M. ET

### **Session Guidelines**

- This is a one (1) hour Encounter Data User Group session.
- If time allows, the Encounter Data team will respond to questions at the end of the presentation.

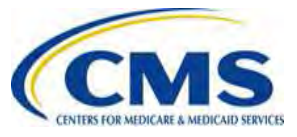

### **CMS Updates**

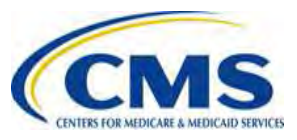

Grou

#### **MAO-002 Reports Update**

- The EDPS is currently processing MAO-002 Reports for data received on May 21, 2013.
- If you have not received your MAO-002 Reports for files submitted prior to May 21, 2013, please contact CSSC Operations at (877) 534-2772, with your file information, for assistance.

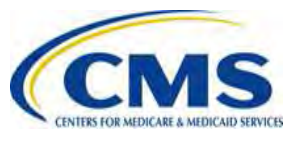

#### **Submission Frequency**

- CMS will use the February 2013 Health Plan Management System (HPMS) contract enrollment data to determine submission frequency requirements for each MAO or other entity.
- It is recommended that MAOs and other entities adhere to the submission frequency based on the February 2013 HPMS enrollment data.

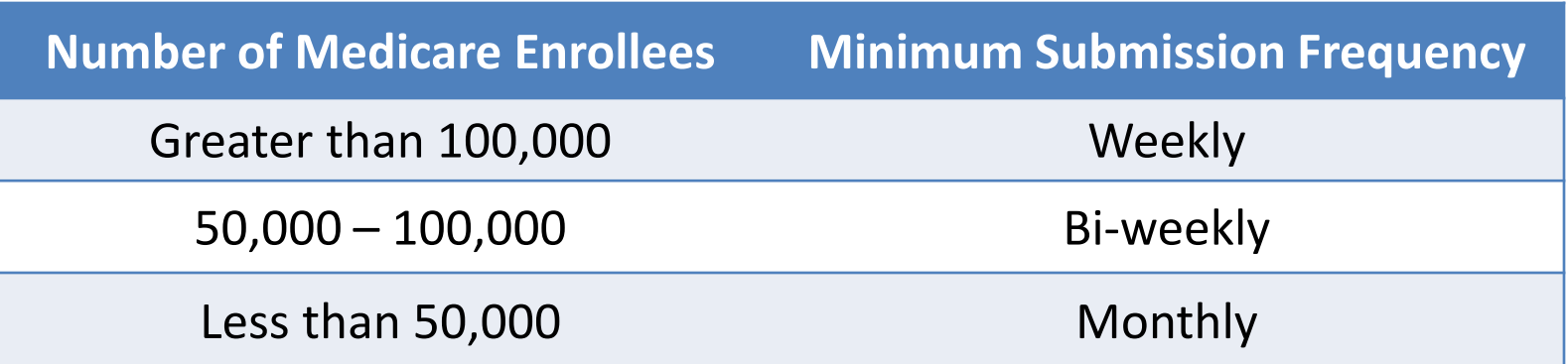

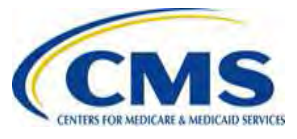

**3:00 Thursday, June 27, 2013 P.M. – 4:00 P.M. ET**

Thursday, June 27,

2013

3:00 P.M.

4:00 P.M. ET

### **EDPS Deactivated Edits**

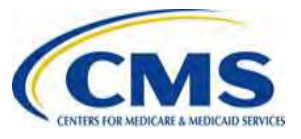

Group

#### **EDPS Deactivated Edits**

• The following two (2) Professional DME edits will be deactivated in the July 2013 EDPS Maintenance Release:

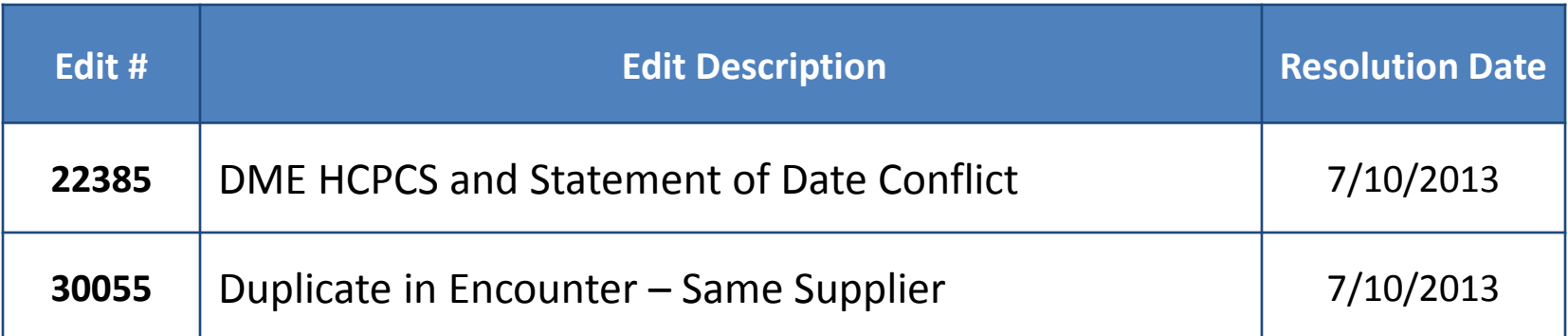

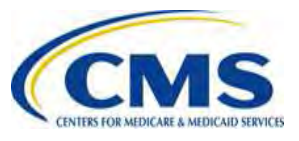

## **EDS Operational Highlights**

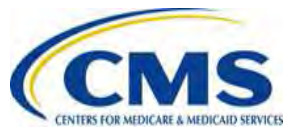

Grou

**3:00 Thursday, June 27, 2013 P.M. – 4:00 P.M. ET**

Thursday, June 27, 2013

3:00 P.M. -

4:00 P.M. ET

#### **Highlight #1 Discontinuation of HH Type of Bill 33X**

• Effective for Home Health episodes beginning on or after October 1, 2013, CMS will no longer accept Institutional encounters submitted with TOB 33X – Home Health Services Under a Plan of Treatment.

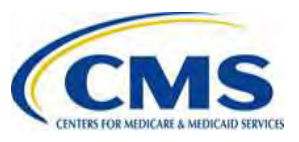

Groul

#### **Highlight #1 Discontinuation of HH Type of Bill 33X (cont'd)**

• MAOs and other entities that submit TOB 33X for Institutional encounters will receive the following CEM reject edit on their returned 277CA Acknowledgement Reports:

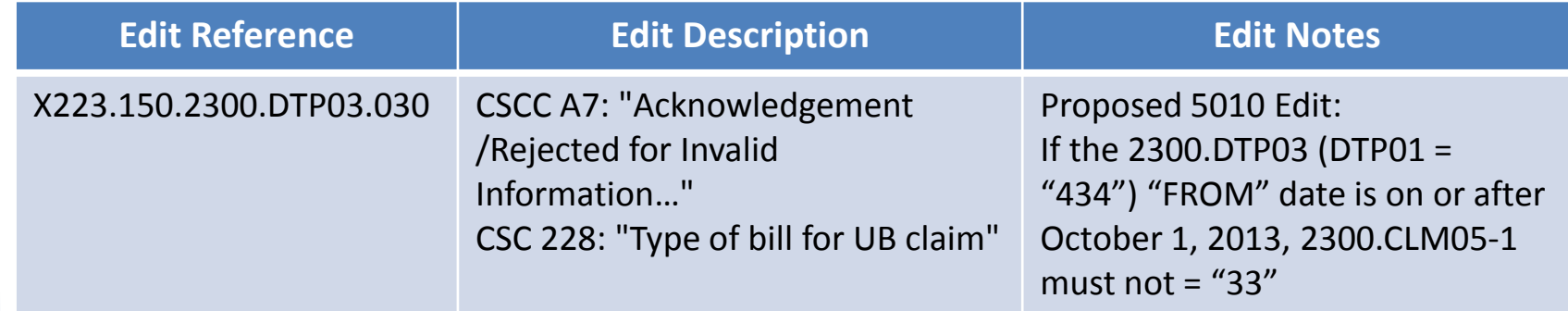

For more information visit the CMS website at:

[http://www.cms.gov/Regulations-and-](http://www.cms.gov/Regulations-and-Guidance/Guidance/Transmittals/downloads/R2694CP.pdf)[Guidance/Guidance/Transmittals/downloads/R2694CP.pdf](http://www.cms.gov/Regulations-and-Guidance/Guidance/Transmittals/downloads/R2694CP.pdf)

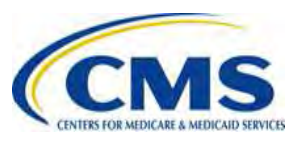

Grou

**3:00 Thursday, June 27, 2013 P.M. – 4:00 P.M. ET**

Thursday, June 27, 2013

3:00 P.M. -

4:00 P.M.

#### **Highlight #2 13-Month Timely Filing Guidance**

- In an effort to collect complete 2012 data, CMS has determined that no edits related to the 13 month timely filing rule will be applied at this time.
- MAOs and other entities should continue to monitor EDPS Bulletins and EDS Quarterly Newsletters, and attend bi-weekly EDS User Group sessions for information regarding updates to this decision.

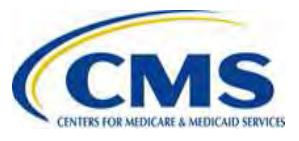

Grou

**3:00 Thursday, June 27, 2013 P.M. – 4:00 P.M. ET**

Thursday, June 27, 2013

3:00 P.M.

4:00 P.M. ET

#### **Highlight #3 HIPPS Code Edits**

- MAOS and other entities must begin submitting Health Insurance Prospective Payment System (HIPPS) data for all Skilled Nursing Facility (SNF) and Home Health (HH) encounters effective for July 1, 2013 Dates of Service (DOS) and beyond.
- HH encounters must be submitted using the 837- Institutional format.

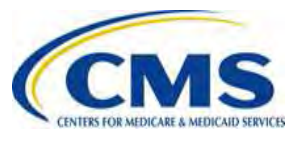

Grou

**3:00 Thursday, June 27, 2013 P.M. – 4:00 P.M. ET**

Thursday, June 27, 2013

3:00 P.M.

4:00 P.M. ET

#### **Highlight #3 HIPPS Code Edits (cont'd)**

- Beginning with July 1, 2013 DOS, MAOs and other entities will receive an informational edit for SNF and HH encounters submitted without HIPPS codes.
- MAOs and other entities will also receive an informational edit for Home Health encounters submitted in the 837-Professional format instead of the required 837-Institutional format.

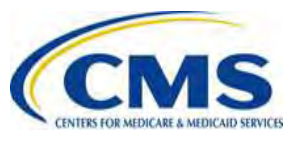

#### **Highlight #3 HIPPS Code Edit (cont'd)**

- Effective as of December 1, 2013 DOS, the disposition for these edits will be changed from 'Informational' to 'Reject' for any SNF and HH encounters submitted without the appropriate HIPPS codes or that are submitted in the 837- Professional format.
- MAOs and other entities are expected to communicate the HIPPS code requirements with SNF and HH providers so that they are able to make any changes to their systems, etc.

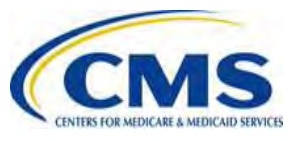

Grou

**3:00 Thursday, June 27, 2013 P.M. – 4:00 P.M. ET**

3:00 P.M. - 4:00 P.M. E Thursday, June 27, 2013

#### **Highlight #4 999 Report Naming Conventions**

- Due to a technical issue, the naming convention was changed for the 999 Acknowledgement Reports that are submitted to File Transfer Protocol (FTP) users' mailboxes.
- Effective immediately, the new naming convention is as follows:

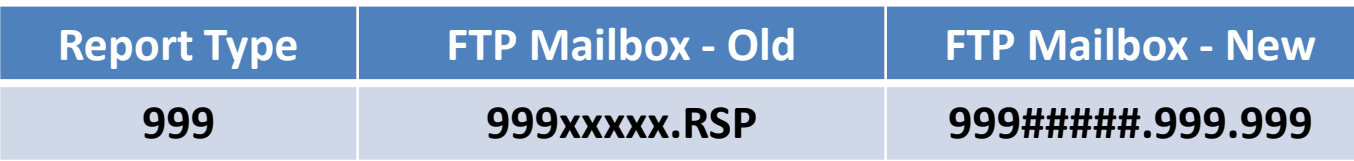

Questions pertaining to the new naming convention should be submitted to CSSC Operations at:

1-877-534-2772 or [CSSCOperations@palmettogba.com](mailto:CSSCOperations@palmettogba.com)

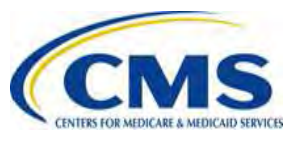

#### **Highlight #5 NDM GDGs**

- If there are not enough Generated Data Groups (GDGs) established on the system for the Network Data Mover (NDM)/Connect:Direct submitter's system to meet the number of files being received from EDFES, the reports will not be stored on the submitter's system.
- The reports appear on the EDFES system to have been received by the submitter.

*User*

**3:00 Thursday, June 27, 2013 P.M. – 4:00 P.M. ET**

Thursday, June 27, 2013

3:00 P.M.

4:00 P.M. ET

*Group* **Encounter Data**

Group

**Encounter Data** 

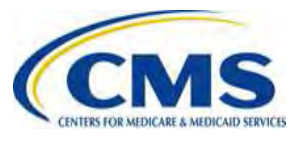

Group

**3:00 Thursday, June 27, 2013 P.M. – 4:00 P.M. ET**

Thursday, June 27, 2013

3:00 P.M.

4:00 P.M. ET

#### **Highlight #5 NDM GDGs (cont'd)**

- The reports appear to be missing, or not received on the submitter's system.
- To prevent this situation, NDM/Connect:Direct submitters should establish a limit of 255 GDGs on their systems.

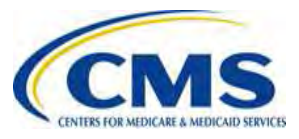

Group

### **Highlight #6 Report Restoration**

- 999 and 277CA Acknowledgement Reports will not be restored if the files are older than 20 days.
- MAO Reports will not be restored if the files are older than 60 days.
- Requests for more than 200 files will not be accepted.

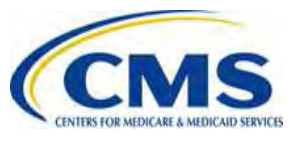

### **MAO Reports Layouts**

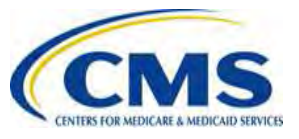

Group

**3:00 Thursday, June 27, 2013 P.M. – 4:00 P.M. ET**

Thursday, June 27, 2013

3:00 P.M.

4:00 P.M.

#### **MAO Reports Layouts**

- The EDPS MAO Reports are currently delivered to submitters in two (2) forms:
	- 1. Flat file A delimited text file that provides detailed header and line level descriptions of the encounter's processing status.
	- 2. Formatted file A text file that allows MAOs and other entities to identify and review the encounter's status based on identified fields.

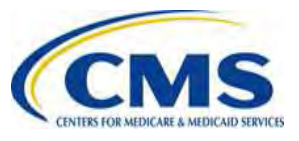

#### **MAO -001 Report Flat File Layout**

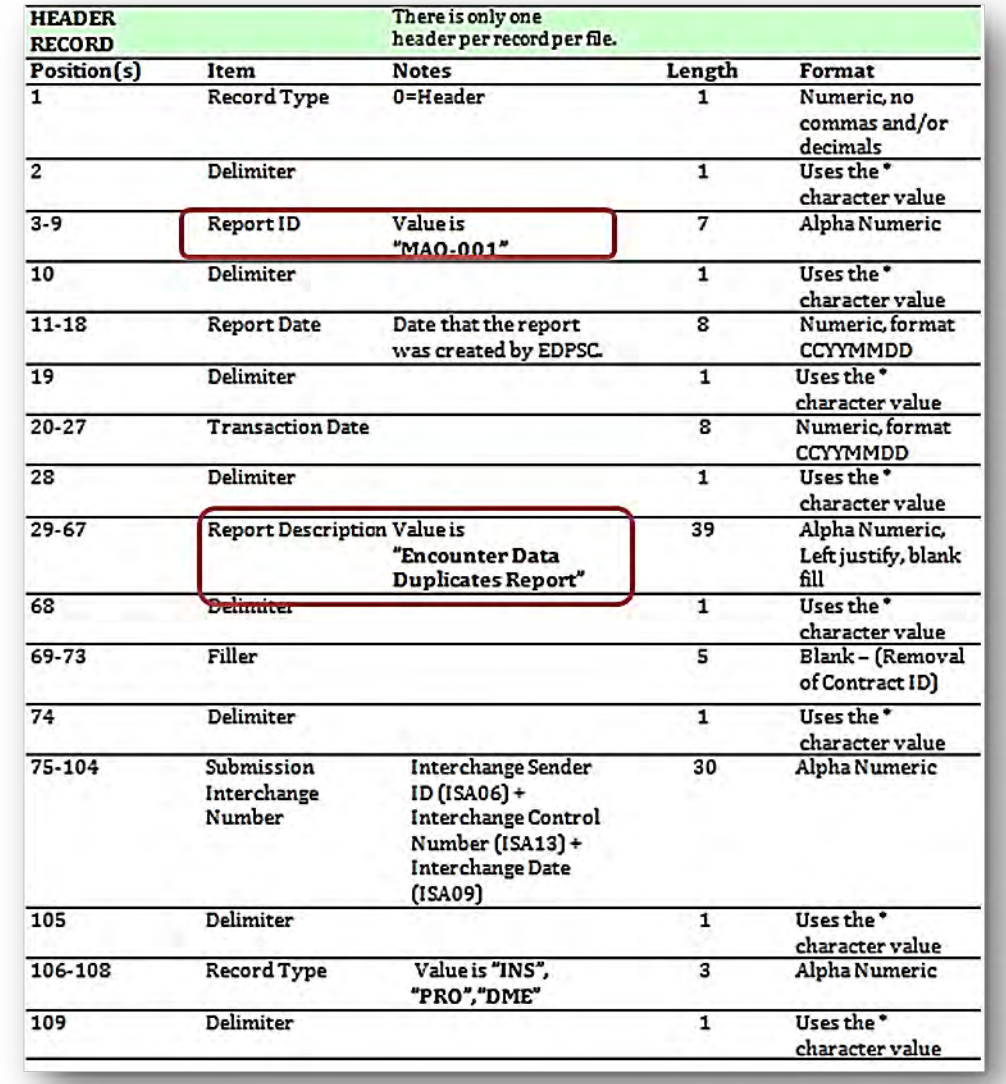

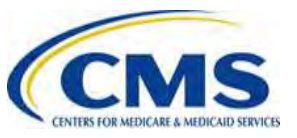

#### **MAO -001 Report Formatted File Layout**

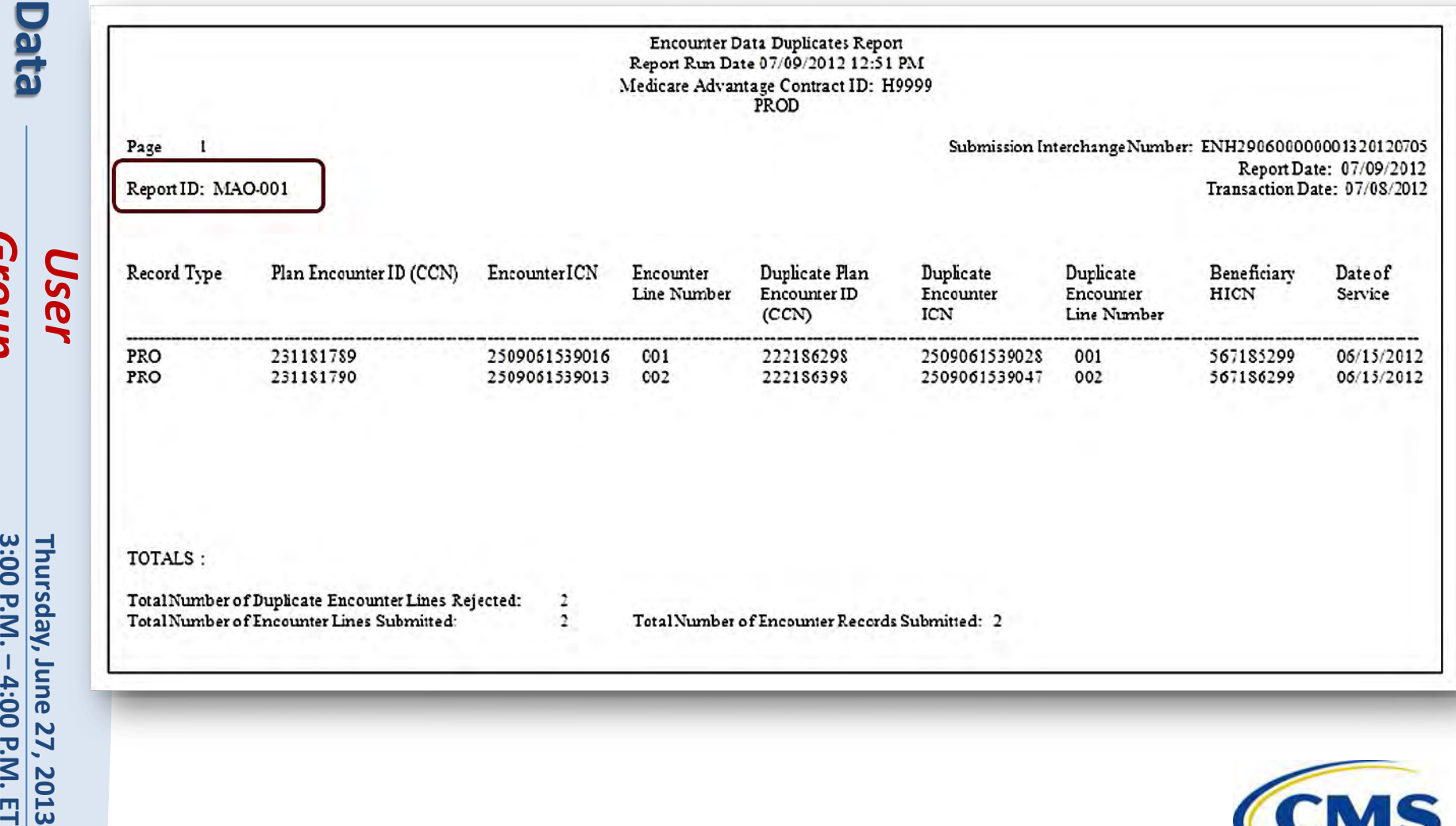

*Group* **Encounter Data**

Group

3:00 P.M. - 4:00 P.M. ET

**Encounter Data** 

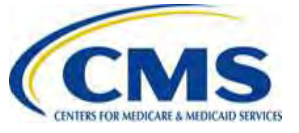

#### **MAO -002 Report Flat File Layout**

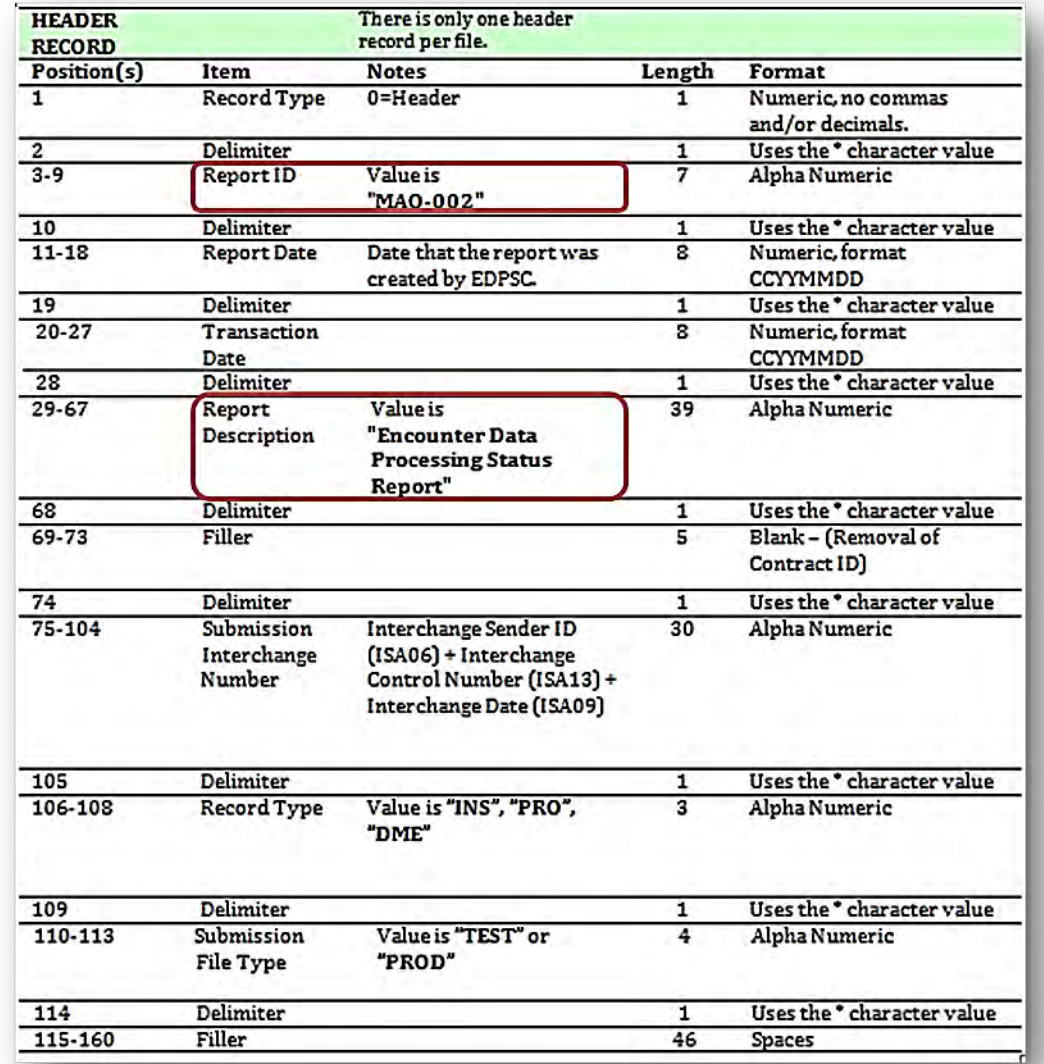

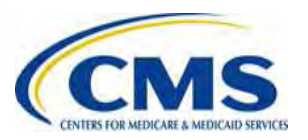

#### **MAO -002 Report Formatted File Layout**

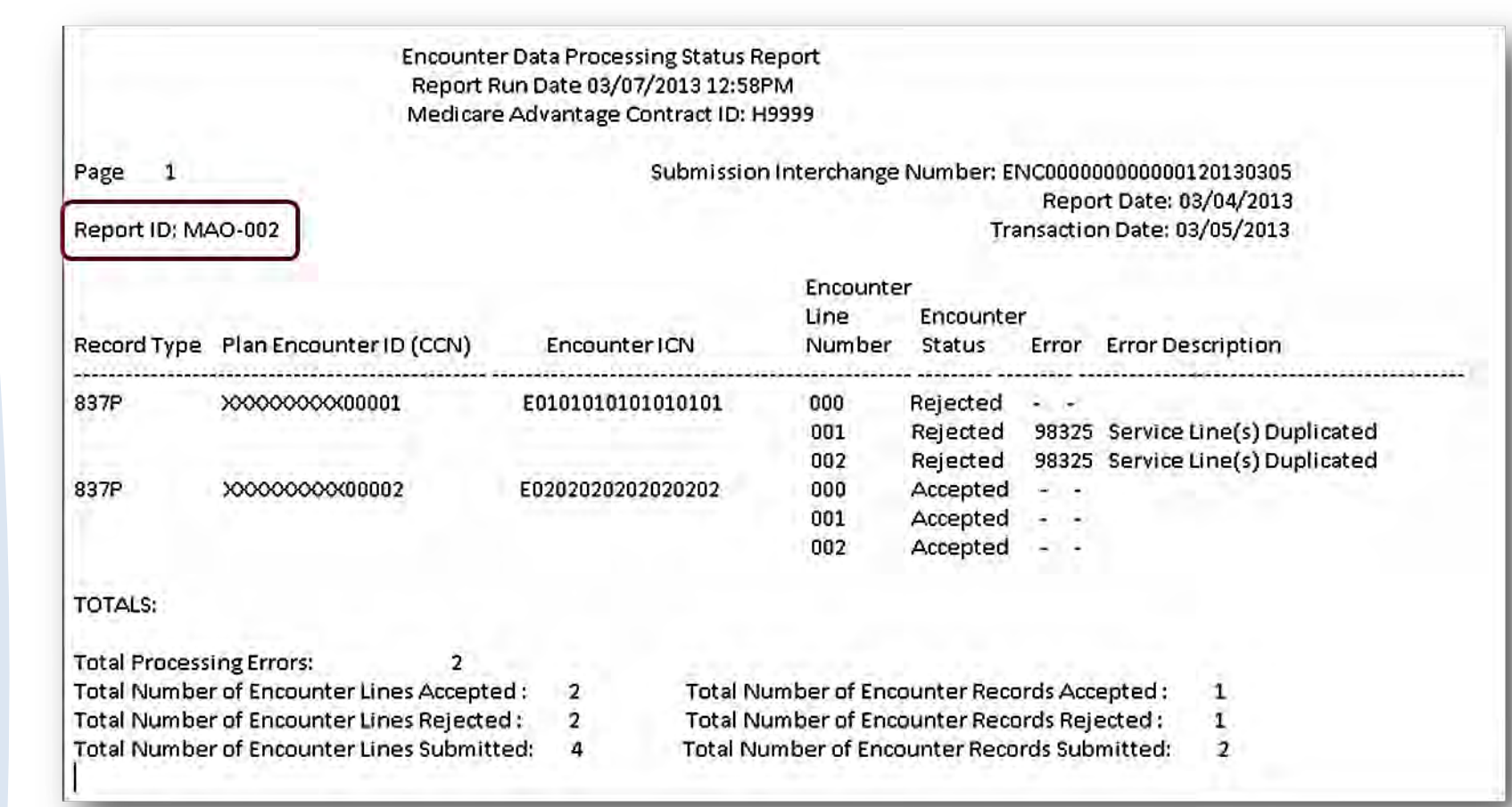

*User*

**3:00 Thursday, June 27, 2013 P.M. – 4:00 P.M. ET**

3:00 P.M. - 4:00 P.M. ET Thursday, June 27, 2013

*Group* **Encounter Data**

Group

**Encounter Data** 

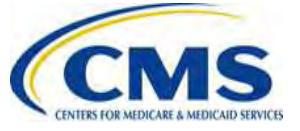

#### **MAO Report Layouts Request for Industry Feedback**

- During the May 16, 2013 User Group session, CMS requested that MAOs and other entities provide feedback to [eds@ardx.net](mailto:eds@ardx.net) regarding the utilization of MAO flat file and formatted reports in order to determine the necessity for distribution of both reports.
- Due to the marginal response volume, CMS will provide an opportunity, during this User Group session, for MAOs and other entities to provide feedback regarding utilization of the MAO report layouts.

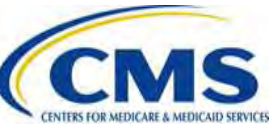

# *Group* **Encounter Data Encounter Data**

### **Encounter Adjustment After Linked Chart Review**

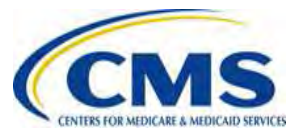

Group

**3:00 Thursday, June 27, 2013 P.M. – 4:00 P.M. ET**

Thursday, June 27,

2013

3:00 P.M.

4:00 P.M. ET

#### **Encounter Adjustment After Linked Chart Review Scenario**

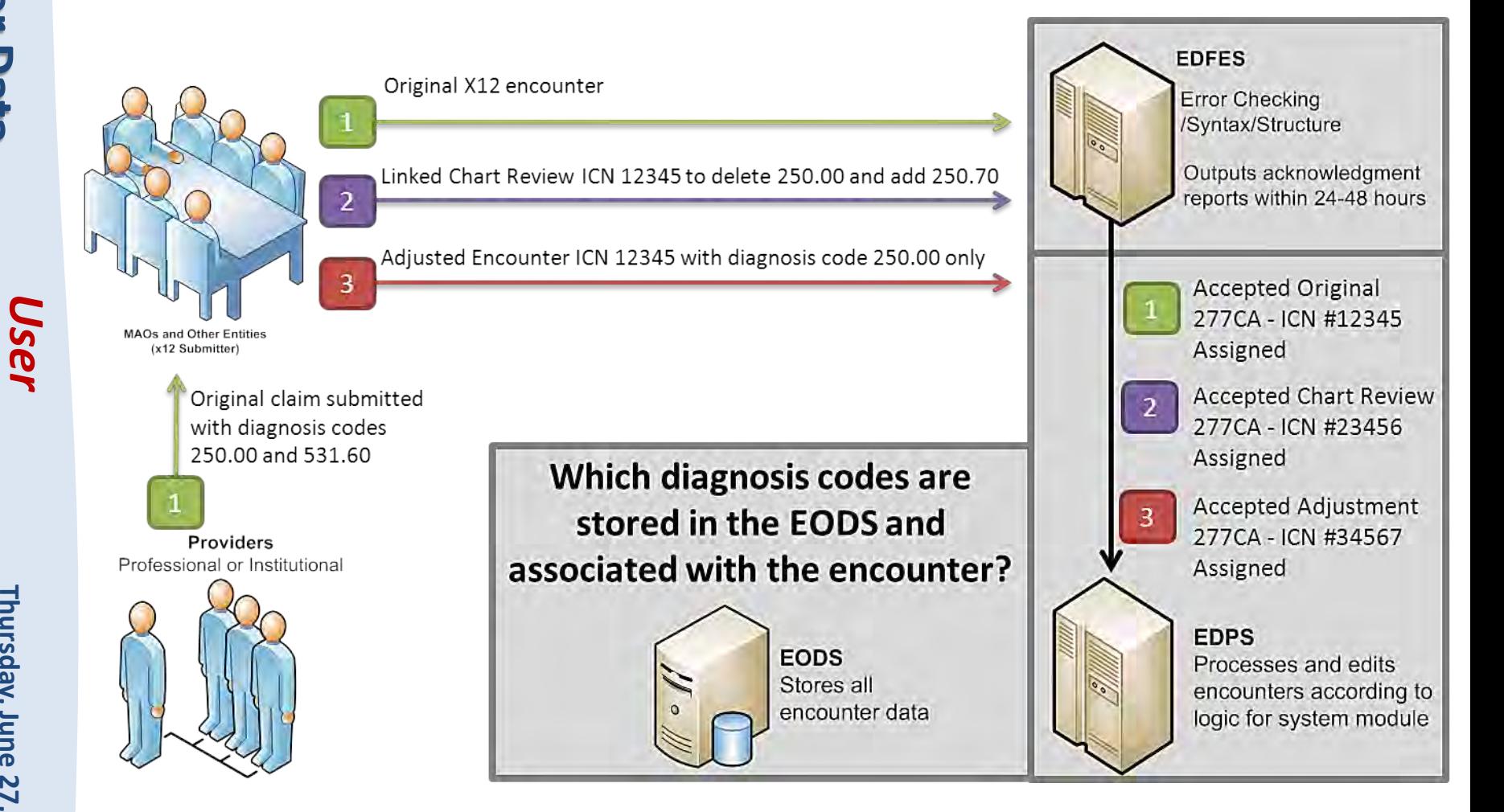

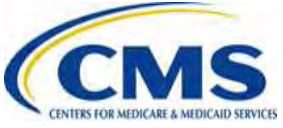

#### **Encounter Adjustment After Linked Chart Review Scenario (cont'd)**

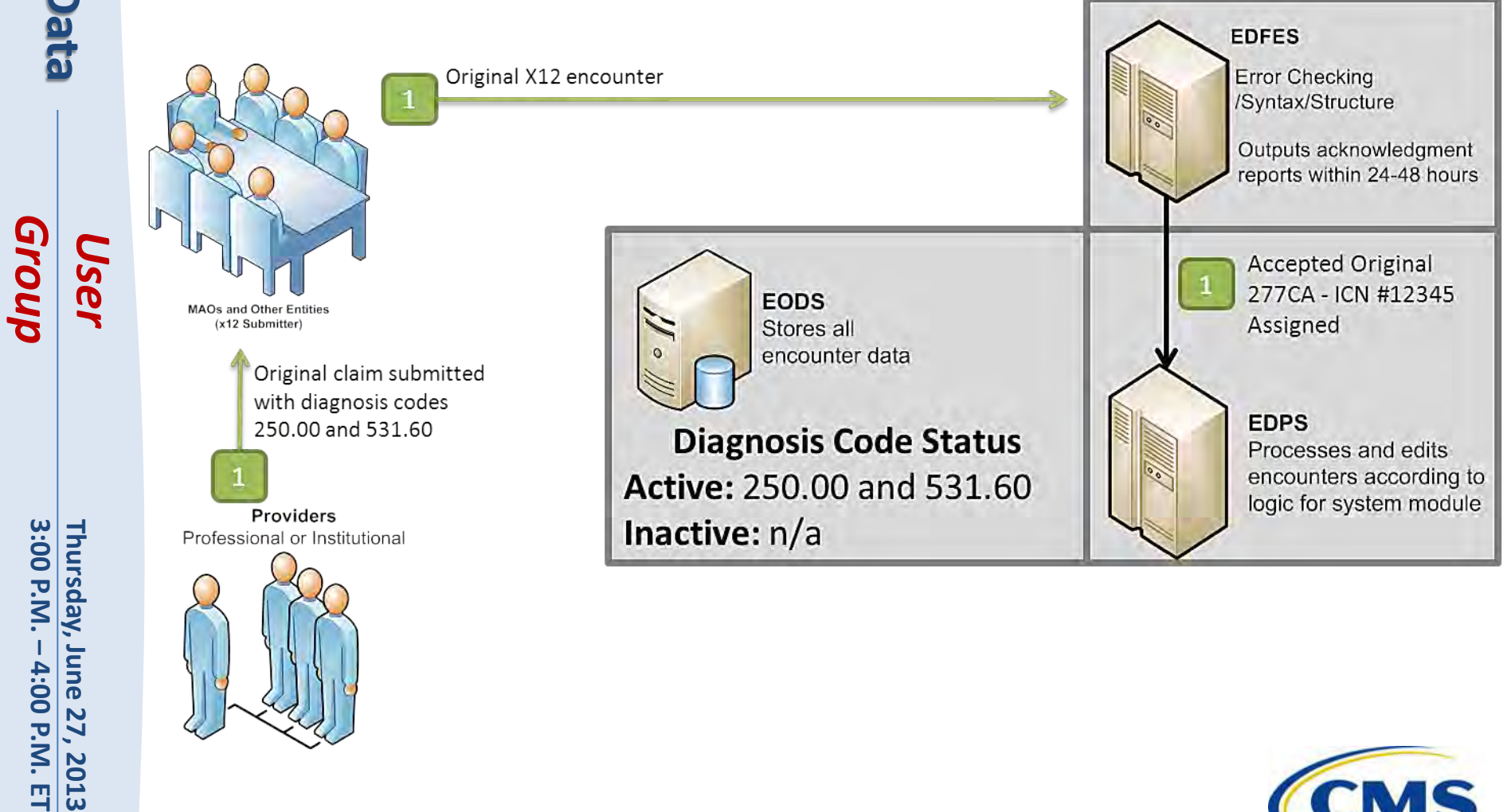

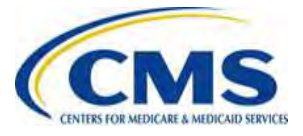

Group

3:00 P.M.

4:00 P.M. ET

2013

#### **Encounter Adjustment After Linked Chart Review Scenario (cont'd)**

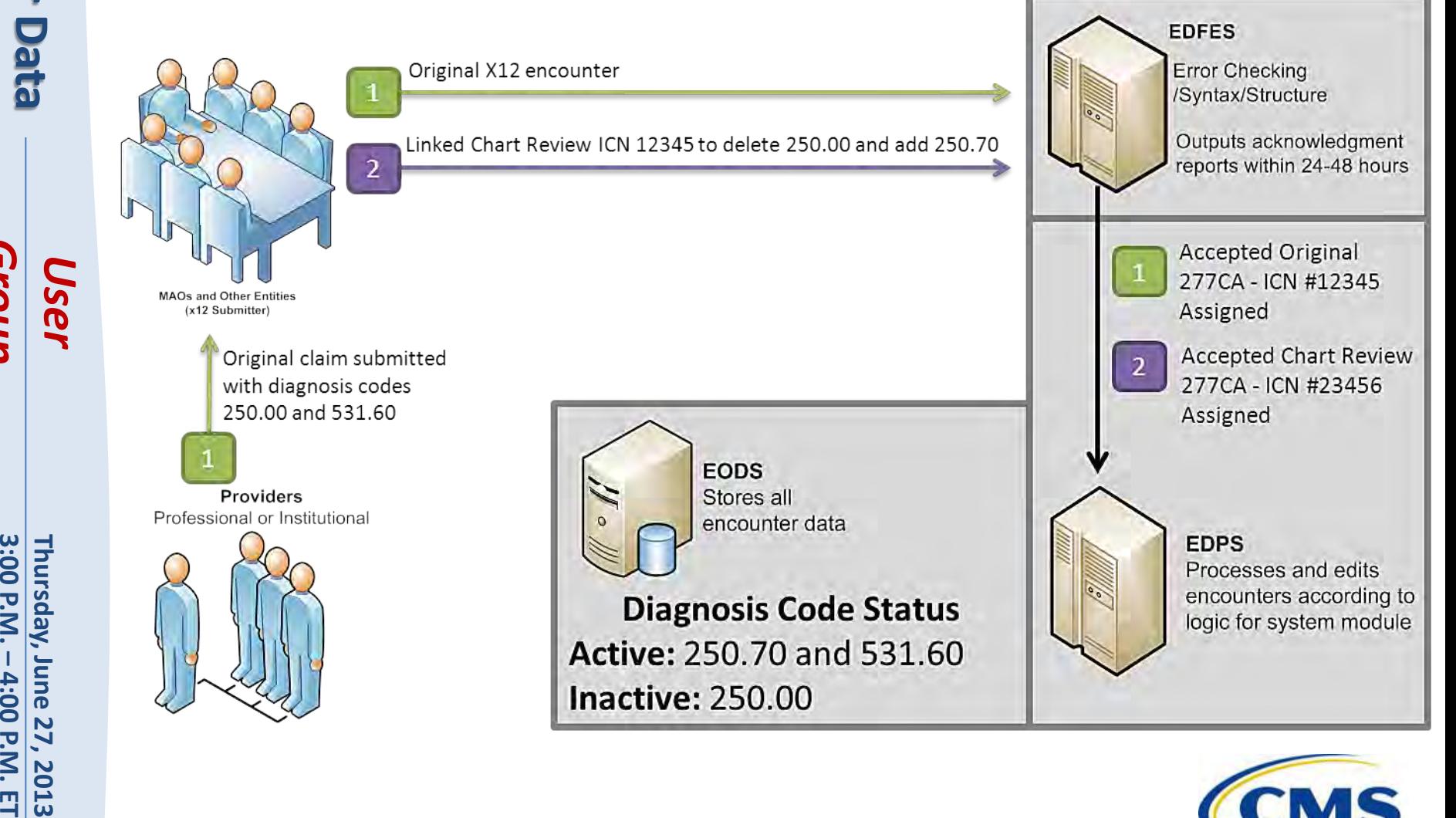

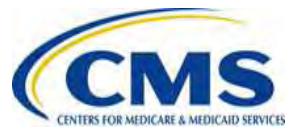

Grou

**3:00 Thursday, June 27, 2013 P.M. – 4:00 P.M. ET**

Thursday, June 27,

2013

3:00 P.M.

 $\mathbf{I}$ 

4:00 P.M. ET

#### **Encounter Adjustment After Linked Chart Review Scenario (cont'd)**

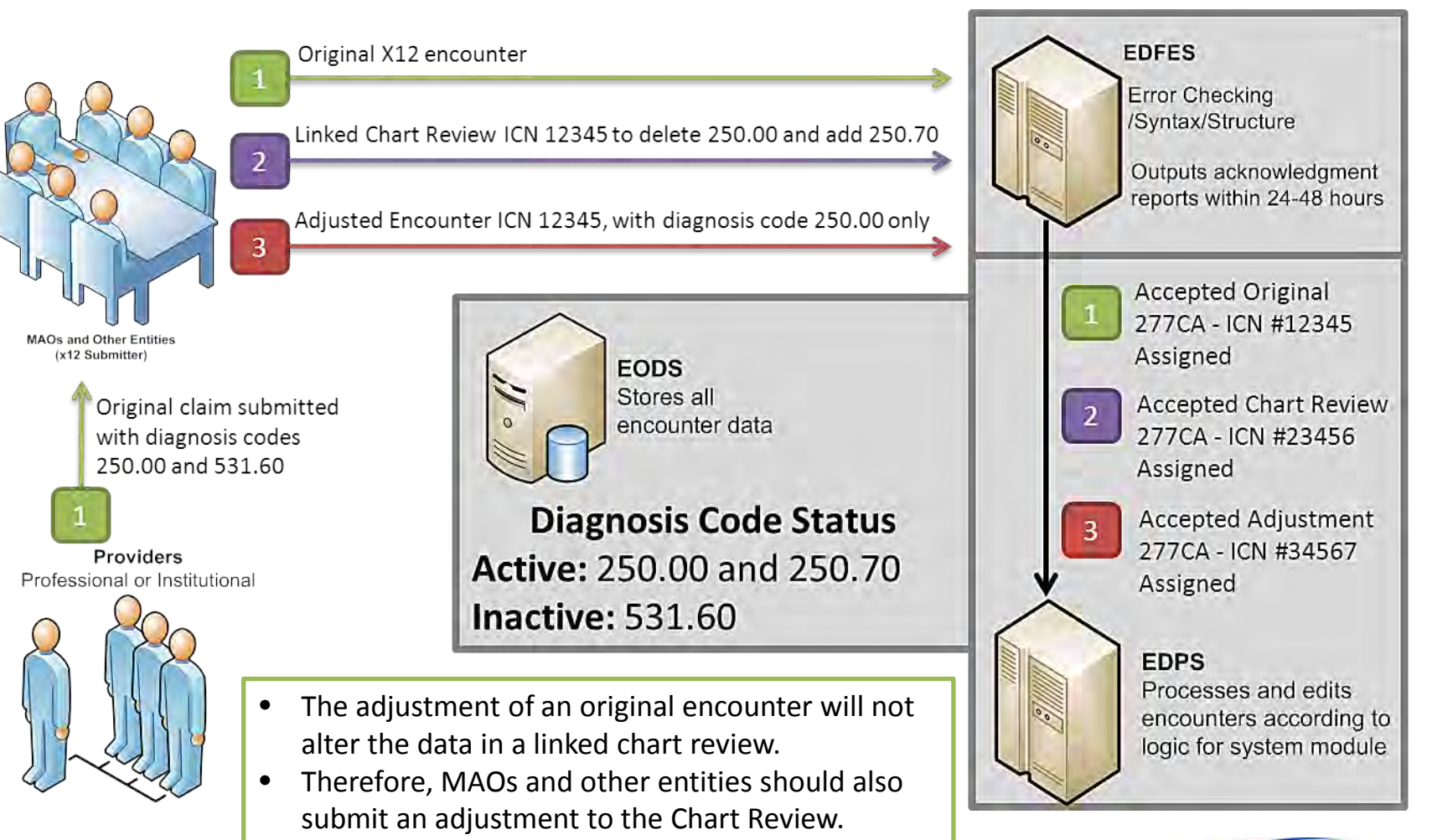

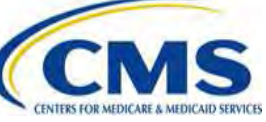

### **Chart Review Deletion**

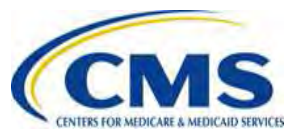

#### **Chart Review Deletion**

- If the MAO or other entity submits a Chart Review for one diagnosis and a subsequent Chart Review indicates that the diagnosis should not have been submitted, and there is no diagnosis code to replace it:
	- The MAO or other entity should submit a Void/Delete Chart Review encounter with CLM05- 3=8.

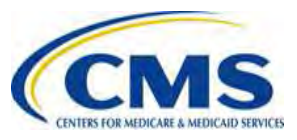

#### **Chart Review Example**

#### **Loop 2300 – Claim Information**

CLM\*2997677856479709654A\*0.00\*\*\*11:B:**1**\*Y\*A\*Y\*Y~ PWK\*09\*AA~ HI\*BK:4475~ SBR\*P\*18\*XYZ1234567\*\*\*\*\*\*16~

**Original Chart Review**  $CLM05-3 = '1'$ = Original **ICN Generated:**  1298768987657

#### **Loop 2300 – Claim Information**

CLM\*2997677856479709654B\*0.00\*\*\*11:B:**8**\*Y\*A\*Y\*Y~ PWK\*09\*AA~ REF\*F8\***1298768987657**~

> REF02 should reference the ICN of the previous Chart Review

**Void/Delete Chart Review**  $CLM05-3 = '8'$ = Void/Delete **ICN Generated:** 1298768987660

Group

*User*

Group *User*

### **Resources Access**

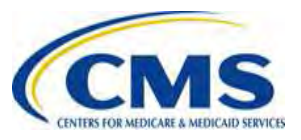

**Grou** 

**3:00 Thursday, June 27, 2013 P.M. – 4:00 P.M. ET**

Thursday, June 27,

2013

3:00 P.M.

4:00 P.M.

#### **EDS Companion Guides**

- The May Release of the EDS Companion Guides is posted on the CSSC Operations website at: [http://www.csscoperations.com/internet/cssc3.nsf/docsCat/](http://www.csscoperations.com/internet/cssc3.nsf/docsCat/CSSC%7ECSSC%20Operations%7EEncounter%20Data%7ECompanion%20Guides?open&expand=1&navmenu=Encounter%5EData||) [CSSC~CSSC%20Operations~Encounter%20Data~Companion%](http://www.csscoperations.com/internet/cssc3.nsf/docsCat/CSSC%7ECSSC%20Operations%7EEncounter%20Data%7ECompanion%20Guides?open&expand=1&navmenu=Encounter%5EData||) [20Guides?open&expand=1&navmenu=Encounter^Data||](http://www.csscoperations.com/internet/cssc3.nsf/docsCat/CSSC%7ECSSC%20Operations%7EEncounter%20Data%7ECompanion%20Guides?open&expand=1&navmenu=Encounter%5EData||)
- May Release Updates:
	- New ZIP Code +4 Default ('9998')
	- Updated Professional Chart Review Business Scenarios
	- EDIPPS Edits Prevention and Resolution Strategies Phase III
	- Tier II Testing

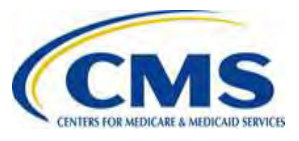

### **Encounter Data Quarterly Newsletter**

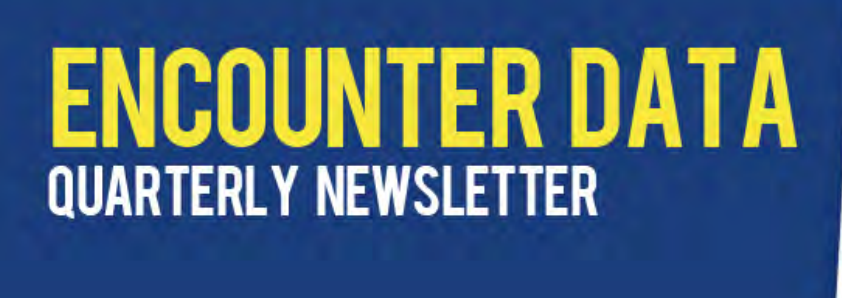

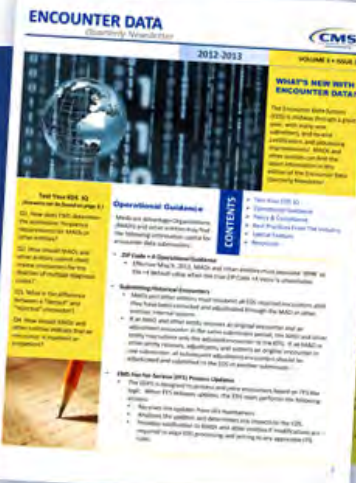

• The quarterly release of the Encounter Data Newsletter is posted on the CSSC Operations website at:

[http://www.csscoperations.com/internet/cssc3.nsf/docsCat/CSS](http://www.csscoperations.com/internet/cssc3.nsf/docsCat/CSSC%7ECSSC%20Operations%7EEncounter%20Data%7ENewsletters?open&expand=1&navmenu=Encounter%5EData||) [C~CSSC%20Operations~Encounter%20Data~Newsletters?open&](http://www.csscoperations.com/internet/cssc3.nsf/docsCat/CSSC%7ECSSC%20Operations%7EEncounter%20Data%7ENewsletters?open&expand=1&navmenu=Encounter%5EData||) [expand=1&navmenu=Encounter^Data||](http://www.csscoperations.com/internet/cssc3.nsf/docsCat/CSSC%7ECSSC%20Operations%7EEncounter%20Data%7ENewsletters?open&expand=1&navmenu=Encounter%5EData||)

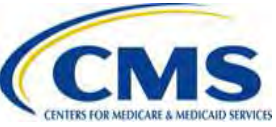

**Encounter Data** 

Group *User*

# **Encounter Data 101 Update**

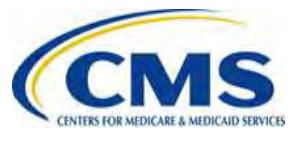

Groul

#### **Encounter Data 101**

- The 'Encounter Data 101' webinar will be conducted during the summer of 2013.
- CMS will publish registration and logistics information on the CMS Technical Assistance Resource Service Center (TARSC) website at <http://www.tarsc.info/>.
- To ensure receipt of timely updates and additional information for Encounter Data, please subscribe to TARSC.

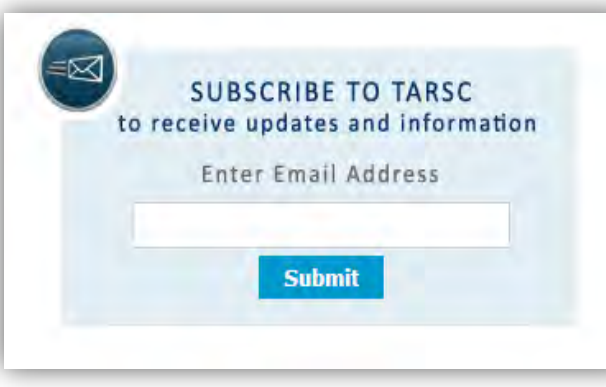

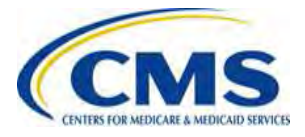

### **EDS Implementation Next Steps**

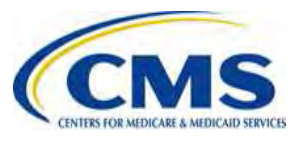

Group

**3:00 Thursday, June 27, 2013 P.M. – 4:00 P.M. ET**

3:00 P.M. - 4:00 P.M. ET Thursday, June 27, 2013

#### **EDS Implementation Next Steps**

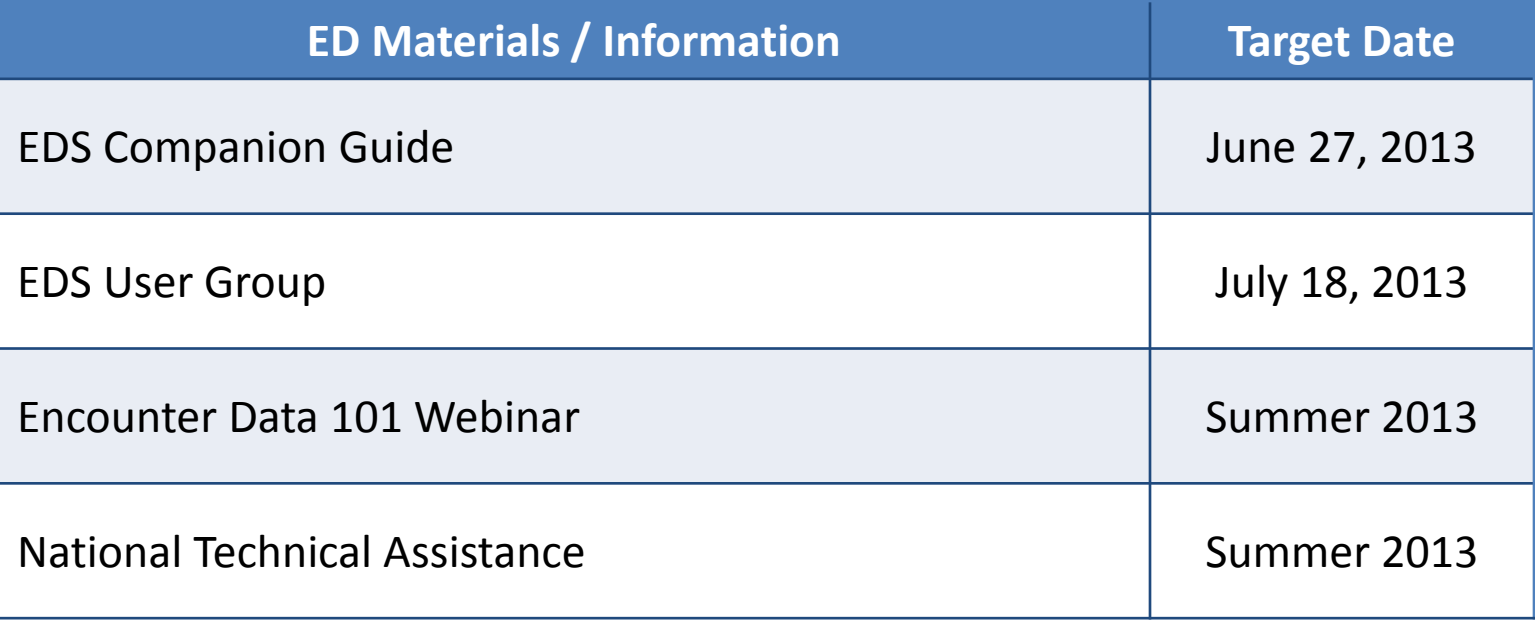

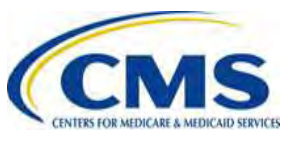

### **Questions & Answers**

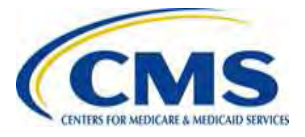

Group *User*

### **Resources**

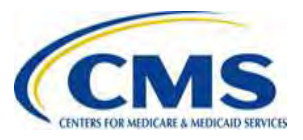

#### **Resources**

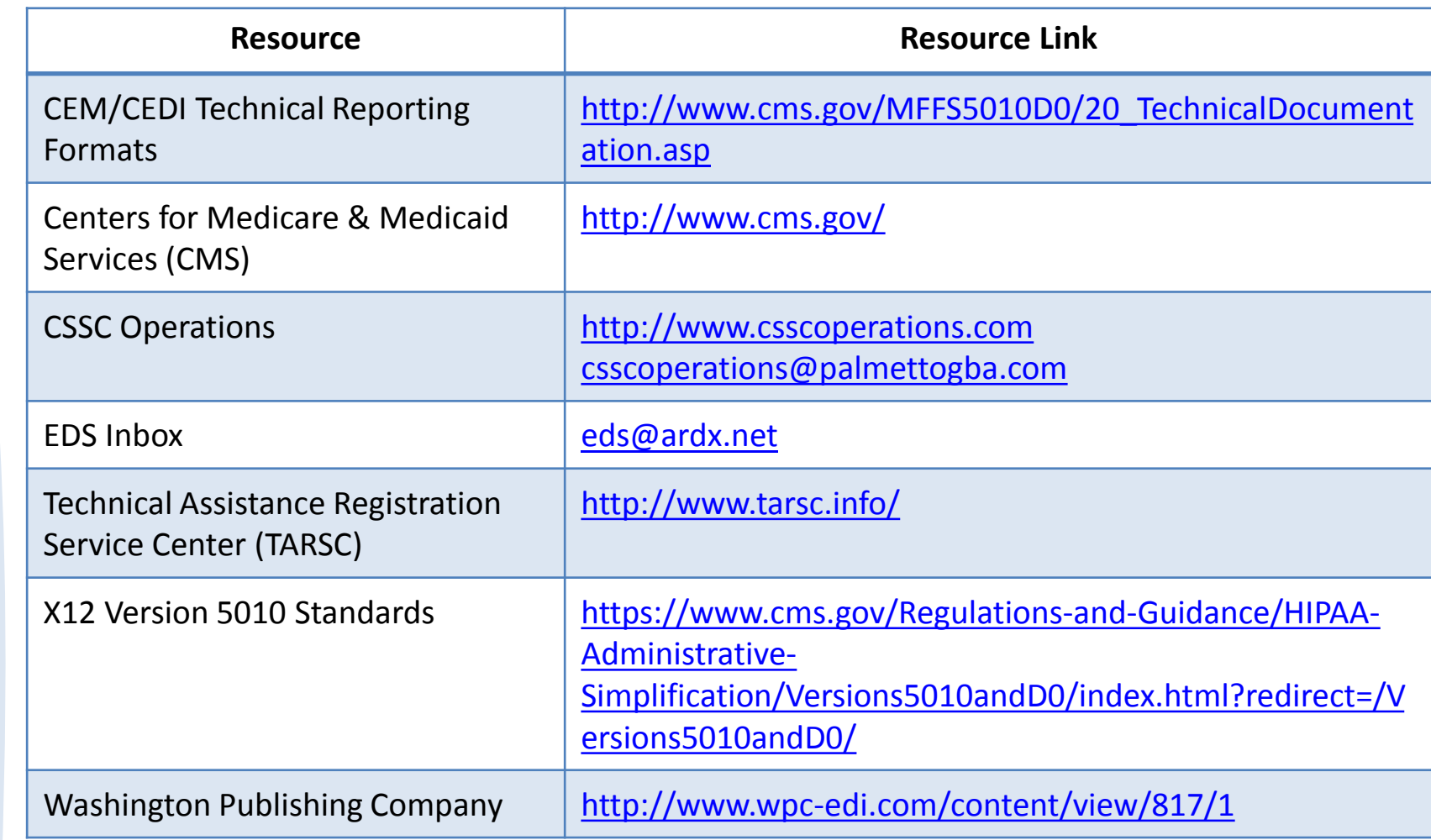

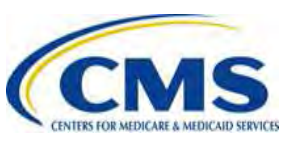

Group *User* Group *User*

### **Closing Remarks**

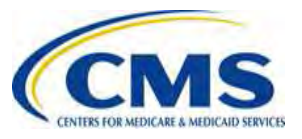